# **Certification Updates**

## Updating Certifications

While a certification's rules cannot be edited, Site Managers have options when certification requirements change. Determine the best method using the table below.

| Method A<br>Multiple Active<br>Certifications for the<br>Same Product(s)                                                                                                    | Method B<br>Replacement<br>Certification                                                                                                    | Method C<br>One Certification for<br>Both Upcoming &<br>Previous Users                                                                                                    |
|----------------------------------------------------------------------------------------------------|----------------------------------------------------------------------------------------------------|----------------------------------------------------------------------------------------------------|
| Deciding Factors:                                                                                                    | Deciding Factors:                                                                                                    | Deciding Factors:                                                                                                    |
| <ul> <li>Individuals currently in<br/>progress should not be<br/>affected.</li> <li>Simple set up for the Site<br/>Manager.</li> <li>Reports must be run on<br/>multiple certifications.</li> <li>May present a challenge<br/>to individuals running<br/>reports that may not</li> </ul> | <ul> <li>Individuals currently in progress could be affected.</li> <li>Simple set up for the Site Manager.</li> <li>Reports must be run on multiple certifications.</li> <li>May present a challenge to individuals running reports that may not</li> </ul> | <ul> <li>Individuals currently in progress could be affected.</li> <li>More complicated set up for the Site Manager.</li> <li>Reports will be run on only one certification.</li> <li>individuals are only able to obtain one certification.</li> </ul> |
| <ul><li>be aware of multiple</li><li>certifications.</li><li>Individuals may be able</li></ul>                                                                                                    | <ul><li>be aware of multiple</li><li>certifications.</li><li>Individuals may only</li></ul>                                                                                                    | <ul> <li>Products and assets from<br/>the original certification<br/>must be included in</li> </ul>                                                                                                    |

| Method A<br>Multiple Active<br>Certifications for the<br>Same Product(s)                                                                                                    | Method B<br>Replacement<br>Certification                                                                                                    | Method C<br>One Certification for<br>Both Upcoming &<br>Previous Users |
|----------------------------------------------------------------------------------------------------|----------------------------------------------------------------------------------------------------|------------------------------------------------------------------------|
| to obtain<br>multiple certifications if<br>in associated<br>user groups.<br>• Products and assets from<br>the original certification<br>must not be included in<br>certification rules. | <ul> <li>obtain one certification.</li> <li>Products and assets from<br/>the original certification<br/>must not be included in<br/>certification rules.</li> <li>This method is ideal for<br/>annually revised<br/>certifications.</li> </ul> | certification rules.                                                   |
| Certification Steps:                                                                                                    | Certification Steps:                                                                                                    | Certification Steps:                                                   |
| 1. Create new certification .                                                                                                    | 1. Create new certification                                                                                                    | 1. Create new certification                                            |
| 2. Reference the new assets within the rules.                                                                                                    | 2. Reference the new assets within the rules.                                                                                                    | 2. Reference both the new<br>and original assets within the<br>rules.  |
| 3. Do not inactivate original assets within the certification rules.                                                                                                    | 3. Inactivate original assets within the certification rules.                                                                                                    | 3. Inactivate original assets within the certification rules.          |
| 4. Do not inactivate the original certification.                                                                                                    | 4. Inactivate the original certification.                                                                                                    | 4. Delete the original certification.                                  |

| Method A<br>Multiple Active<br>Certifications for the<br>Same Product(s) | Method B<br>Replacement<br>Certification | Method C<br>One Certification for<br>Both Upcoming &<br>Previous Users                                                                                                    |
|--------------------------------------------------------------------------|------------------------------------------|----------------------------------------------------------------------------------------------------|
|                                                                          |                                          | 5. Ask Support to temporarily<br>disable certification email<br>alerts, so individuals won't<br>receive an email about a<br>certification they've already<br>obtained.              |
|                                                                          |                                          | <ul> <li>6. Use the Check Eligible Users</li> <li>tool to apply the certification</li> <li>to all individuals who</li> <li>obtained the previous</li> <li>certification.</li> </ul> |

### How Content Updates Affect Certifications

Modifications to products and assets may affect associated certifications. The most common scenarios are described below.

#### Adding or Inactivating Products and Assets

Adding a new asset or product that is required for an existing certification requires the creation

of a new certification to include rules for the new asset or product.

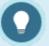

Inactive assets are not visible for selection when creating a certification. If you wish to include rules that point to both an inactive asset and an active asset,

then you will need to temporarily activate the older assets so you can select them.

#### **Deleting Products and Assets**

The system will prevent you from deleting a product or asset that is associated with a certification.

#### Updating Assets (Excluding SCORM)

Updating the content within most assets should not affect your certifications. This includes adding or removing questions within a test. SCORM assets may be affected. See **Changing a SCORM Package** below for more details.

#### Changing a SCORM Package

Certifications that point to a specific SCORM Section (SCO file) are broken when you direct your asset to a new SCORM package. If the SCORM has only one SCO file and a grade or other completion component, then you can direct the certification to the asset alone and not worry about creating a new certification each time you update the SCORM package.

#### Overwriting a SCORM Package

Overwriting a SCORM package by uploading it with the exact same name as the original will not require you to update associated certifications.

You will affect individuals currently in progress. Overwriting essentially replaces the original file,

so this process is not best practice if you intend to keep earlier versions of the SCORM packages.